## **Common**

Exported from [JBoss Community Documentation Editor](https://docs.jboss.org/author/display/WFLY10) at 2017-06-19 14:19:07 EDT Copyright 2017 JBoss Community contributors.

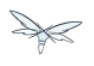

## **Table of Contents**

1 [All WildFly documentation \\_\\_\\_\\_\\_\\_\\_\\_\\_\\_\\_\\_\\_\\_\\_\\_\\_\\_\\_\\_\\_\\_\\_\\_\\_\\_\\_\\_\\_\\_\\_\\_\\_\\_\\_\\_\\_\\_\\_\\_\\_\\_\\_\\_\\_\\_\\_\\_\\_\\_\\_\\_\\_\\_\\_\\_\\_\\_\\_\\_\\_ 3](#page-2-0)

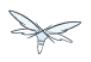

## <span id="page-2-0"></span>**1 All WildFly documentation**

There are several guides in the WildFly documentation series. This list gives an overview of each of the guides:

\*[Getting Started Guide](https://docs.jboss.org/author/display/WFLY10/Getting+Started+Guide) - Explains how to download and start WildFly.

\*[Getting Started Developing Applications Guide](https://docs.jboss.org/author/display/WFLY10/Getting+Started+Developing+Applications+Guide) - Talks you through developing your first applications on WildFly, and introduces you to JBoss Tools and how to deploy your applications.

\*[JavaEE 6 Tutorial](https://docs.jboss.org/author/display/WFLY10/JavaEE+6+Tutorial) - A Java EE 6 Tutorial.

\*[Admin Guide](https://docs.jboss.org/author/display/WFLY10/Admin+Guide) - Tells you how to configure and manage your WildFly instances.

\*[Developer Guide](https://docs.jboss.org/author/display/WFLY10/Developer+Guide) - Contains concepts that you need to be aware of when developing applications for WildFly. Classloading is explained in depth.

\*[High Availability Guide](https://docs.jboss.org/author/display/WFLY10/High+Availability+Guide) - Reference guide for how to set up clustered WildFly instances.

\*[Extending WildFly](https://docs.jboss.org/author/display/WFLY10/Extending+WildFly) - A guide to adding new functionality to WildFly.